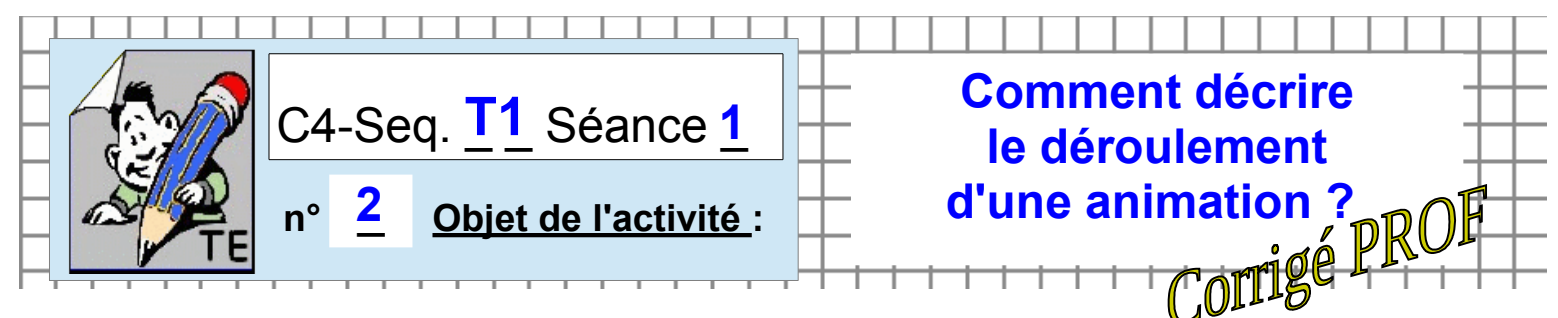

**ACTIVITE-1** / A partir du système FLASHPROG

1°)- Décrire du déroulement de l'animation des LEDs ? *(selon le mode attribué entre 1-Texte / 2-Dessin des triangles ou 3-Schéma de blocs)*

### *Un autre modèle de représentation :*

**Le TABLEAU**

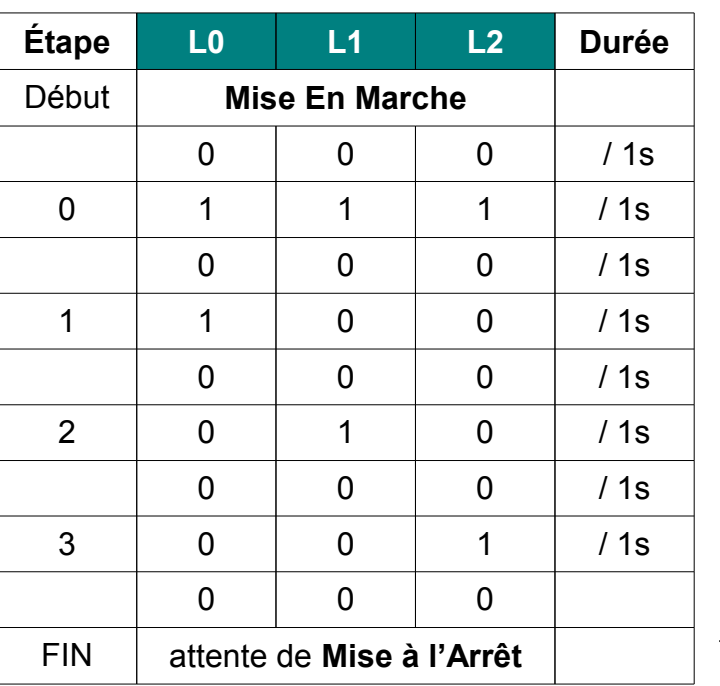

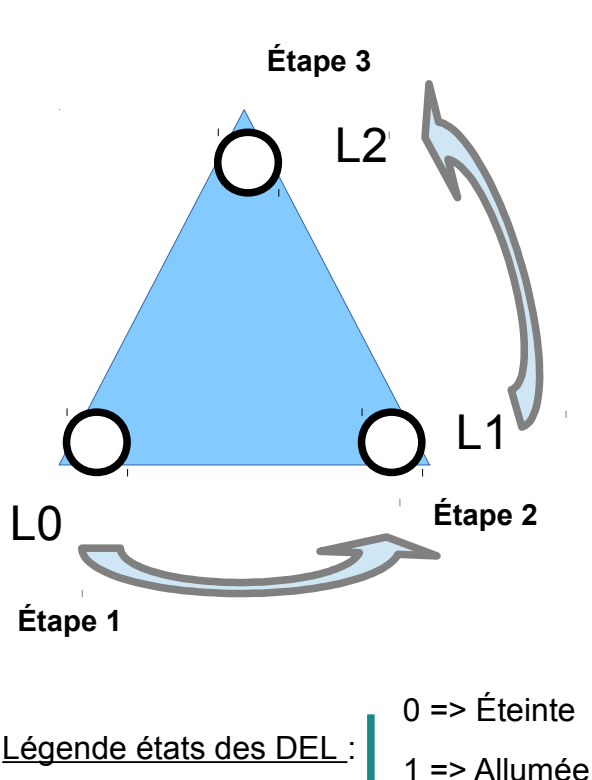

### **2°)- Designer pour l'îlot, un rapporteur**

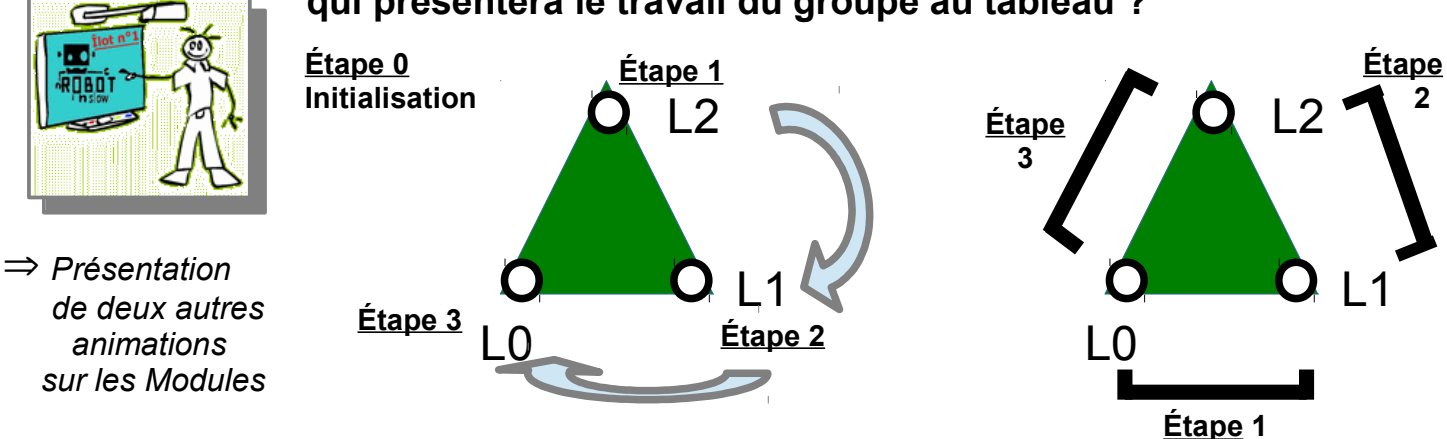

### **3°)- Et trouver le point commun à tous pour en déduire une première modification ?**

-Le point commun est l'initialisation sur l'étape 0.

- -Tous les Modules commence par une phase D'initialisation des trois del L0-L1-L2.
- -On peut faire varier la fréquence d'animation des del (augmenter ou diminuer).
- -On peut imaginer reboucler indéfiniment le cycle programmé jusqu'à la Mise à l'Arrêt du module.
- -On peut diminuer la phase allumée pour améliorer l'autonomie du système (économie de la batterie).

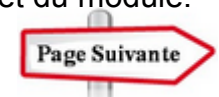

**2**

 **qui présentera le travail du groupe au tableau ?**

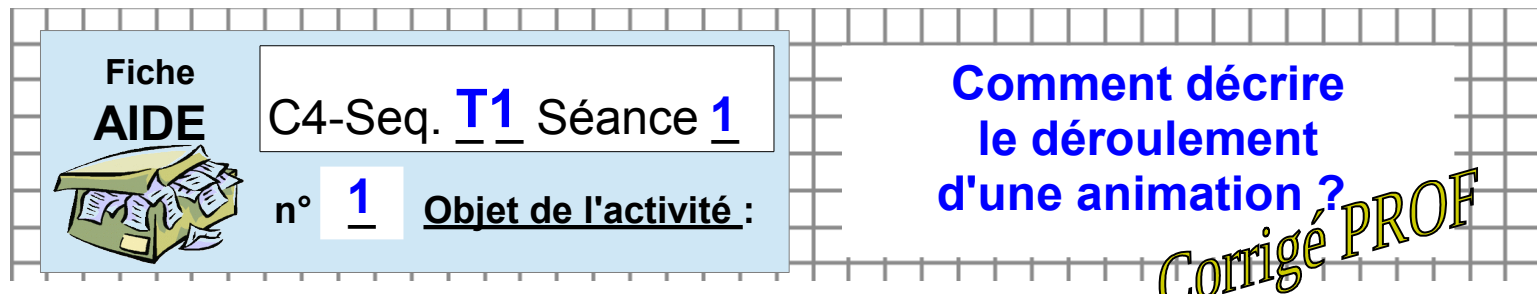

### Les compétences :

- Exprimer sa pensée à l'aide d'outils de description adaptés (croquis, schémas, graphes, diagrammes, tableaux...)
- Imaginer des solutions pour produire des objets et des éléments de programmes informatiques en réponse au besoin.

# **ACTIVITE-1** / A partir du système FLASHPROG

### ● **Pour DÉCRIRE le déroulement de l'animation des LEDs, vous disposez de trois solutions :**

 *Mode 1 – TEXTE - /Par une succession d'instructions précises présentées en liste d'instructions chronologiques..*

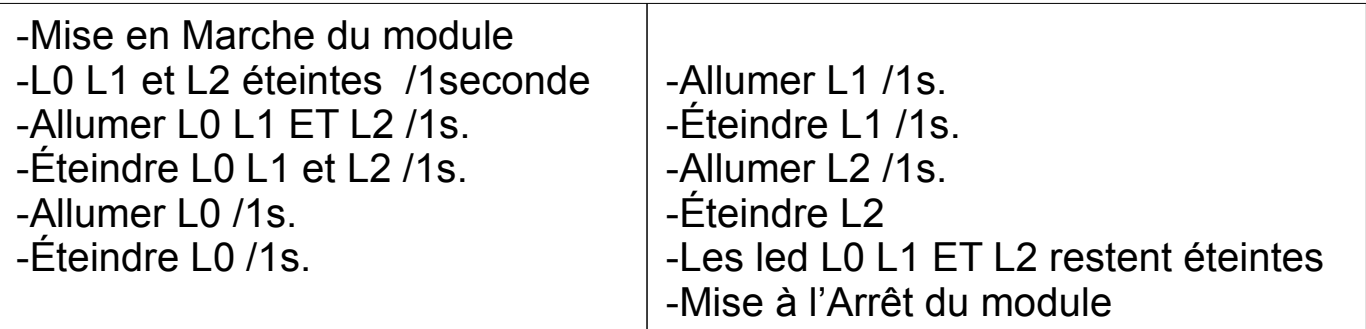

*On appelle ce mode L'ALGORITHME* 

 *Mode 2 – En croquis -* 

*Par une succession dessins des triangles sur le modèle Bande Dessinée...*

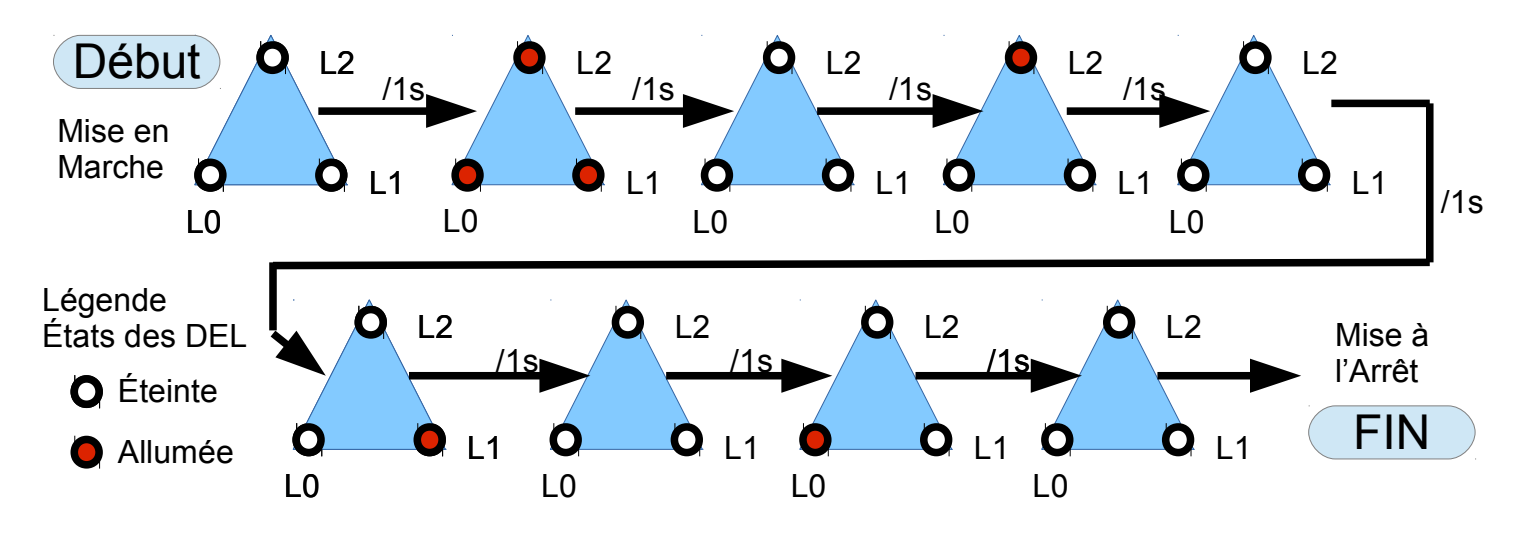

#### *Par une succession de blocs (disposés horizontalement ou verticalement) dans lesquels on donne les instructions simplifiées sous forme de procédures...*

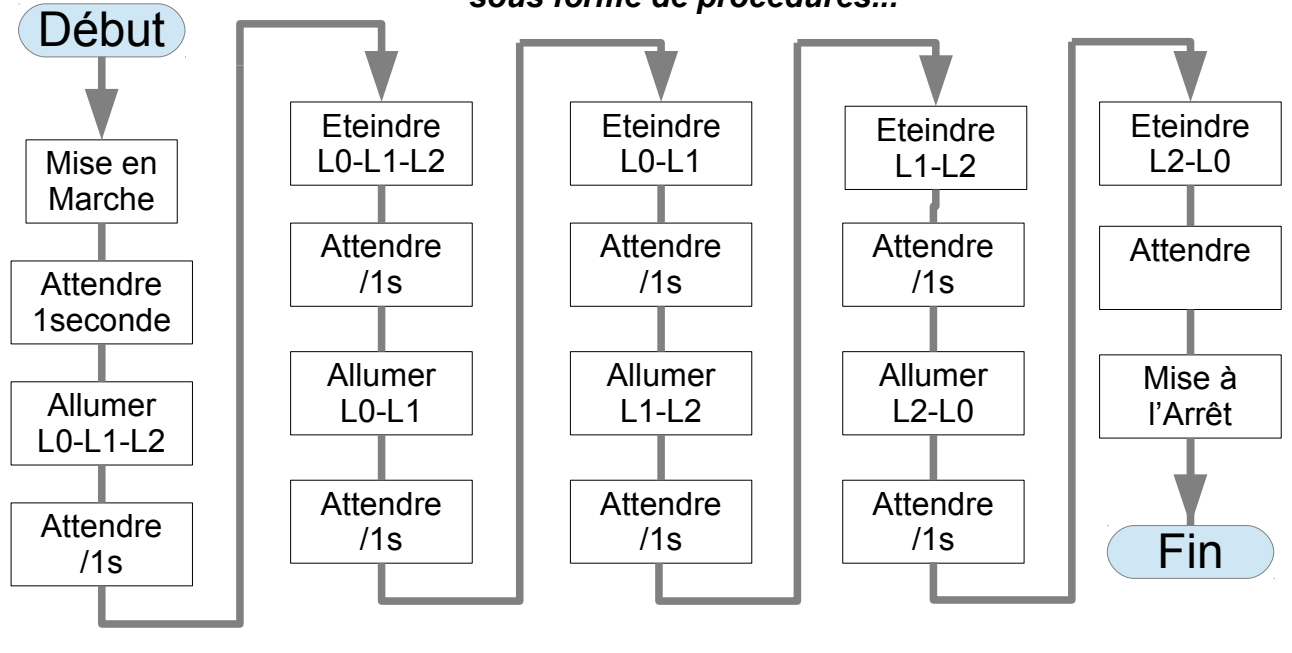

*On appelle ce mode le LOGIGRAMME ou encore L'ALGORIGRAMME* 

## *Mode 4 – En TABLEAU -*

### *(très utilisé en automatisme)*

*Par une succession de lignes d'états de chaque del disposées par colonnes dans lesquelles on donne les instructions simplifiées sous forme de 0 ou 1...*

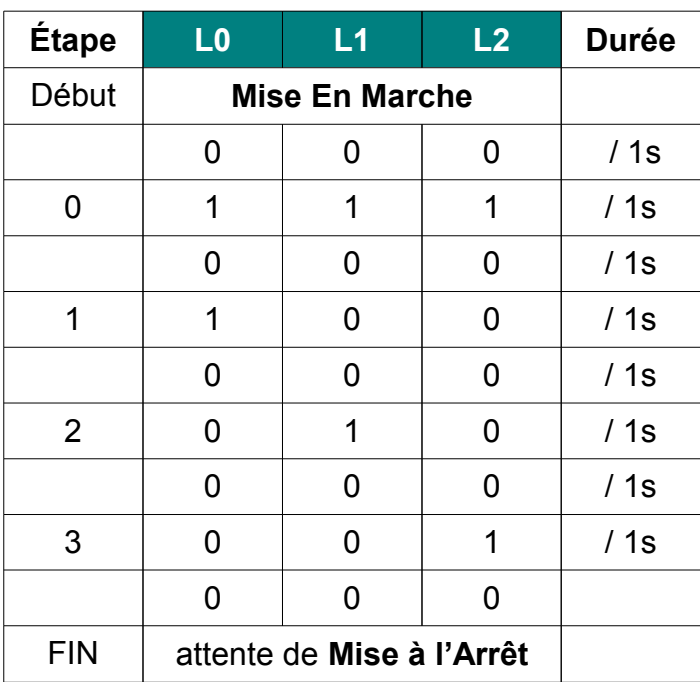

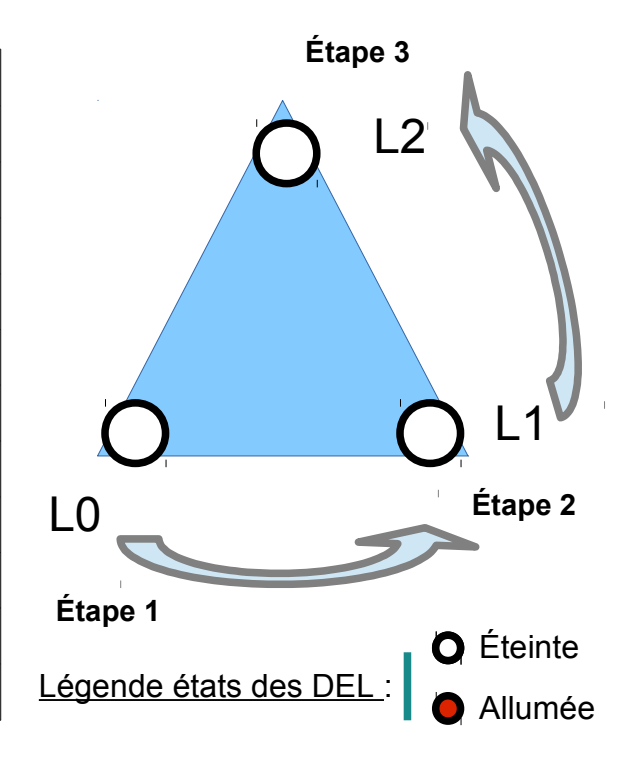